Документ подписан простой электронной подписью Информация о владельце: ФИО: Хоменко Елена Семеновна Должность: исполняющая обязанности заведующей филиалом, начальник отдела учебно-производственной работы Дата подписания: 16.03.2023 05:42:27 Уникальный программный ключ: 03c04d4933a2307f9c20d0107fe3c7a0c84980be

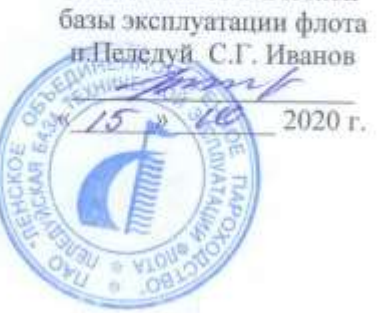

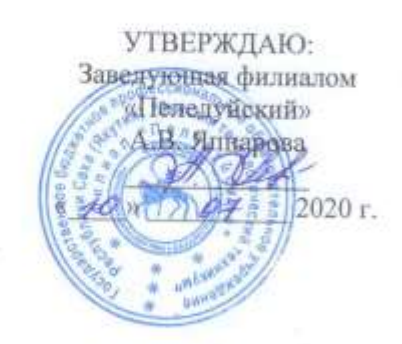

# ПРОГРАММА УЧЕБНОЙ ПРАКТИКИ

# ДЛЯ СТУДЕНТОВ ОЧНОГО ОТДЕЛЕНИЯ

# СРЕДНЕГО ПРОФЕССИОНАЛЬНОГО ОБРАЗОВАНИЯ

Профессия 09.01.03 «Мастер по обработке цифровой информации»

Пеледуй 2020r.

 $\mathbbm{1}$ 

Рабочая программа учебной практики разработана на основе федерального государственного образовательного стандарта среднего профессионального образования по профессии 09.01.03 Мастер по обработке цифровой информации»

Организация-разработчик: ГБПОУ «ЛТТ ФП»

Утверждено на МС протокол № 26 от «10 » сентября 2020 г. Методист: Коковина О.А.

Рабочая программа учебной практики разработана на основе ФГОС СПО по профессии 09.01.03 Мастер по обработке цифровой информации ,утвержденный Министерством образования и науки РФ «02»августа 2013 г № 854.

Утверждено на МС протокол № 26 от « 10 » сентября 2020 г. Методист: Коковина О.А.

Согласовано

 наименование организации/предприятия  $\overline{\phantom{a}}$  ,  $\overline{\phantom{a}}$  ,  $\overline{\phantom{a}}$ 

(должность) (инициалы, фамилия) (подпись)

Разработчик:

 **\_\_\_\_\_\_\_\_\_\_\_ /** /

\_\_\_\_\_\_\_\_\_\_\_\_\_\_\_\_\_\_\_\_\_\_\_\_\_\_\_\_\_\_\_\_\_\_\_\_\_\_\_\_\_\_\_\_\_\_\_\_\_\_\_\_\_\_\_\_\_\_\_\_\_\_\_\_\_\_

### **СОДЕРЖАНИЕ**

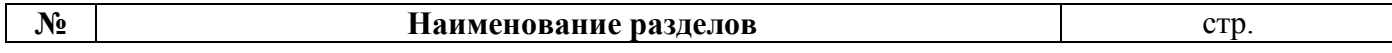

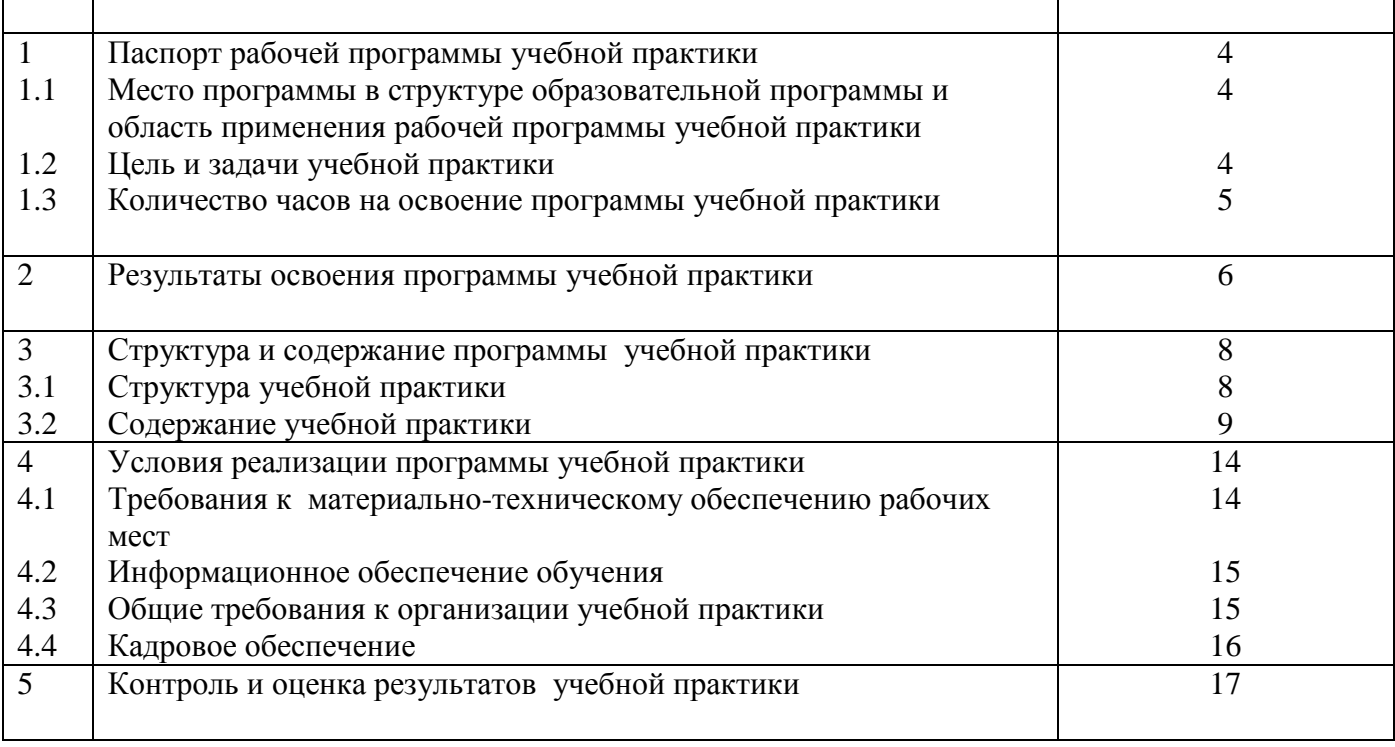

### **1. ПАСПОРТ РАБОЧЕЙ ПРОГРАММЫ УЧЕБНОЙ ПРАКТИКИ**

**1.1 Место программы в структуре образовательной программы и область применения рабочей программы учебной практики**

Рабочая программа учебной практики по профессии (далее – программа) является составной частью образовательной программы среднего профессионального образования (далее ОП СПО), обеспечивающей реализацию ФГОС СПО по профессии 09.01.03 «Мастер по обработке цифровой информации» в части освоения видов профессиональной деятельности (ВПД):

ВПД 1. Ввод и обработка цифровой информации.

ВПД 2. Хранение, передача и публикация цифровой информации.

Учебная практика представляет собой вид учебных занятий, обеспечивающих практикоориентированную подготовку обучающихся.

Рабочая программа учебной практики по профессии может быть использована:

 в дополнительном профессиональном образовании в области обработки цифровой информации при наличии основного общего образования или среднего (полного) общего образования, опыт работы не требуется;

 в дополнительном профессиональном образовании (в программах профессиональной подготовки в области обработки цифровой информации и в программах повышения квалификации и переподготовки на базе родственной профессии).

### **1.2 Цель и задачи учебной практики**

Целью практики являются:

- формирование у обучающихся умений;
- приобретение первоначального практического опыта;

 последующее освоение профессиональных и общих компетенций по избранной профессии. Задачами практики являются:

формировать умение выполнять весь комплекс работ по обработке цифровой информации;

 воспитать высокую культуру, трудолюбие, аккуратность при выполнении работ по вводу и обработке, хранении, передаче и публикации цифровой информации;

 развить интерес в области информационных технологий; способность анализировать и сравнивать производственные ситуации; быстроты мышления и принятия решений.

### **1.3 Количество часов на освоение программы учебной практики:** 324 часа.

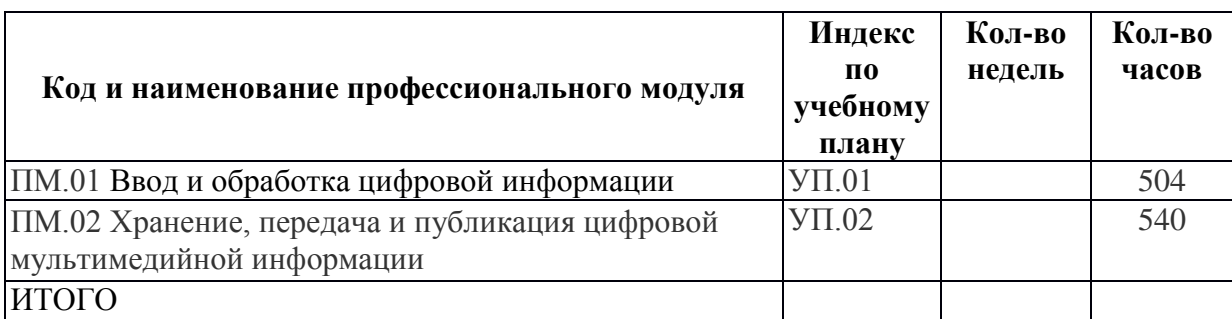

## **2. РЕЗУЛЬТАТЫ ОСВОЕНИЯ ПРОГРАММЫ УЧЕБНОЙ ПРАКТИКИ**

Результатом освоения программы является освоение студентами соответствующих профессиональных (ПК) и общих (ОК) компетенций:

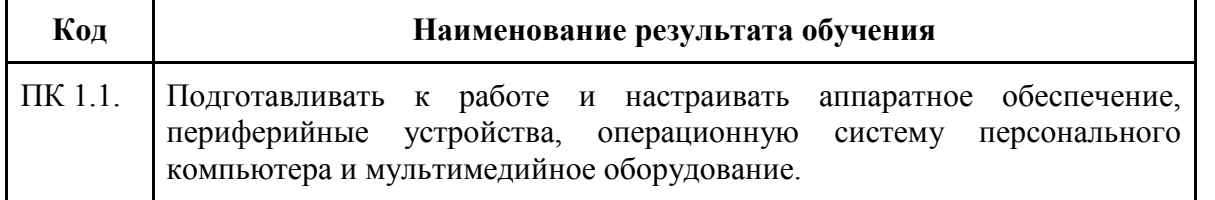

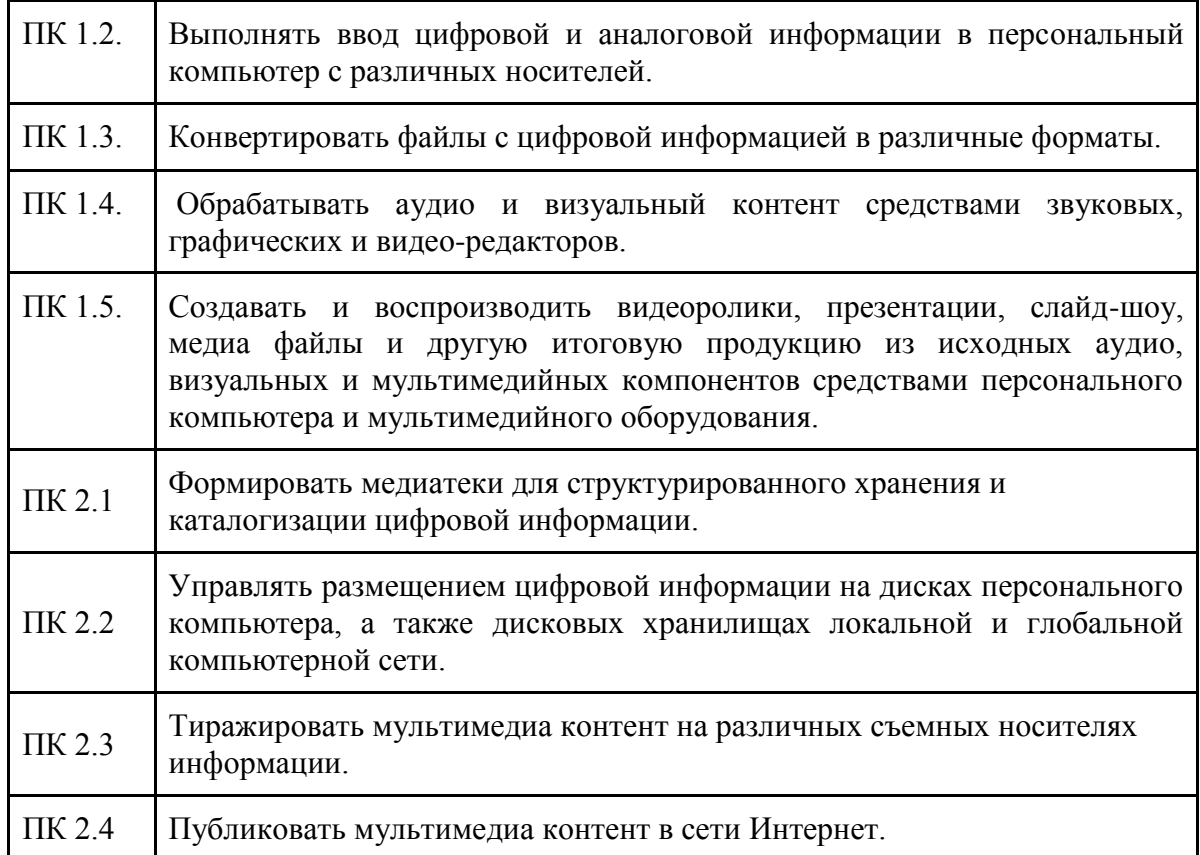

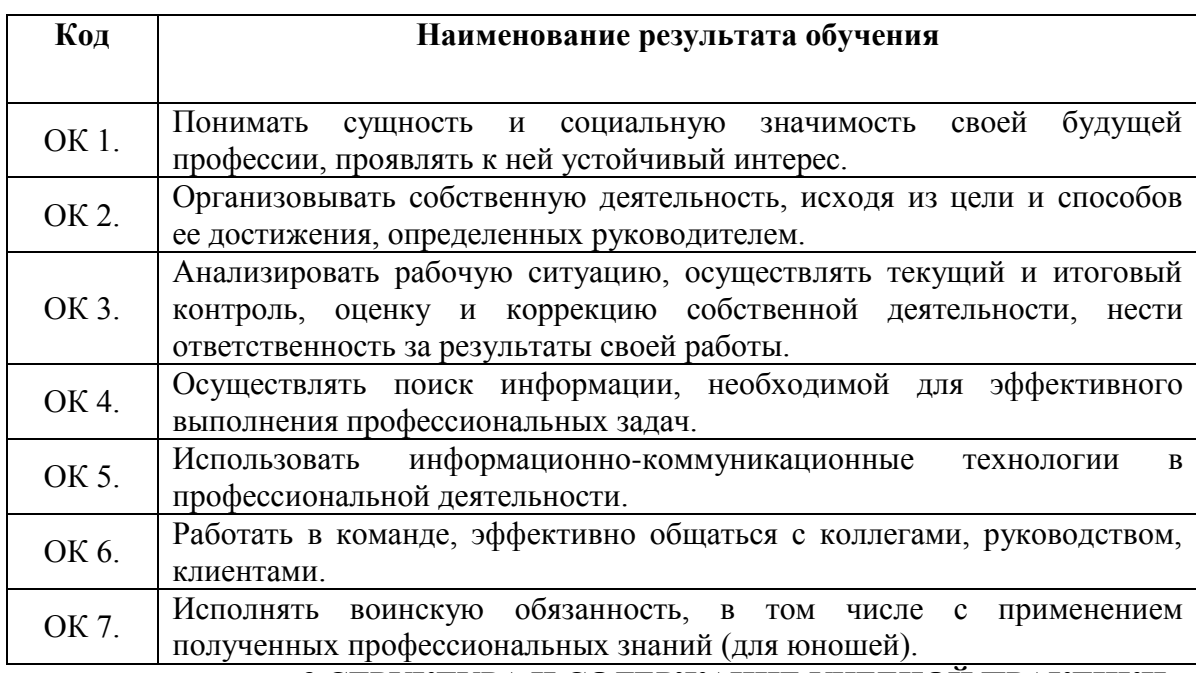

## **3 СТРУКТУРА И СОДЕРЖАНИЕ УЧЕБНОЙ ПРАКТИКИ**

# **3.1 Структура учебной практики**

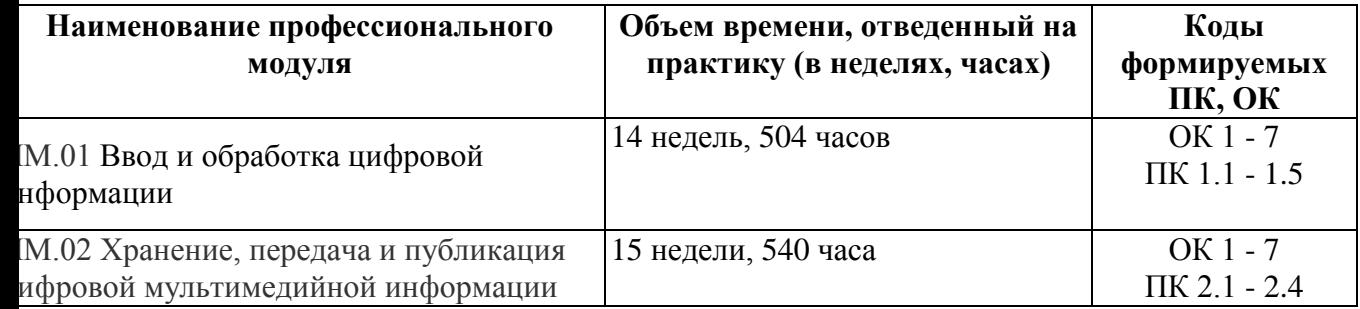

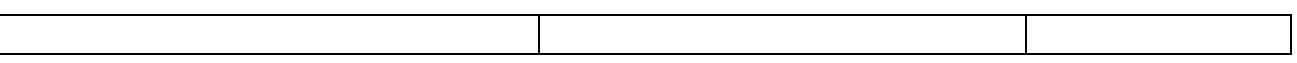

## **3.2 Содержание учебной практики**

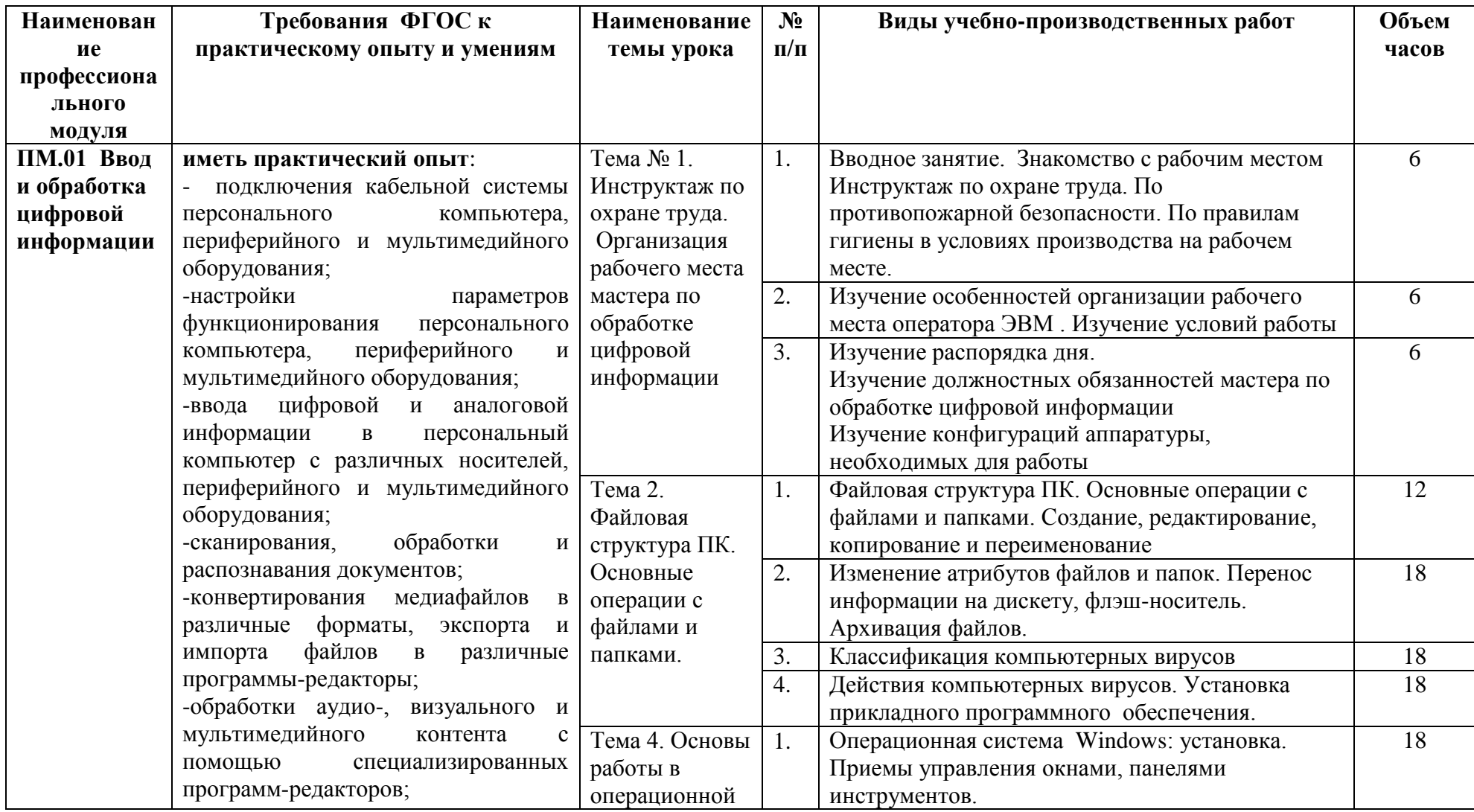

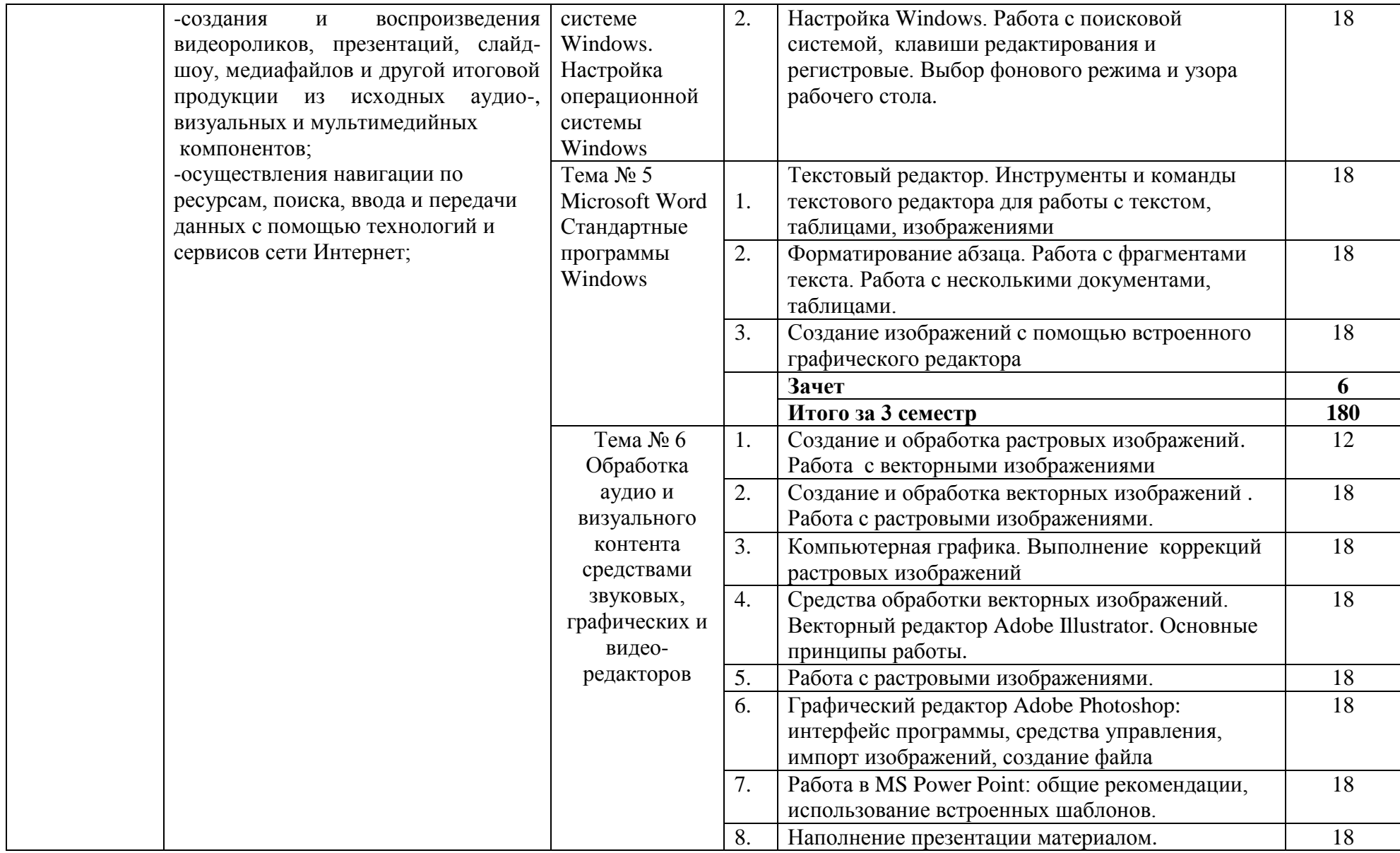

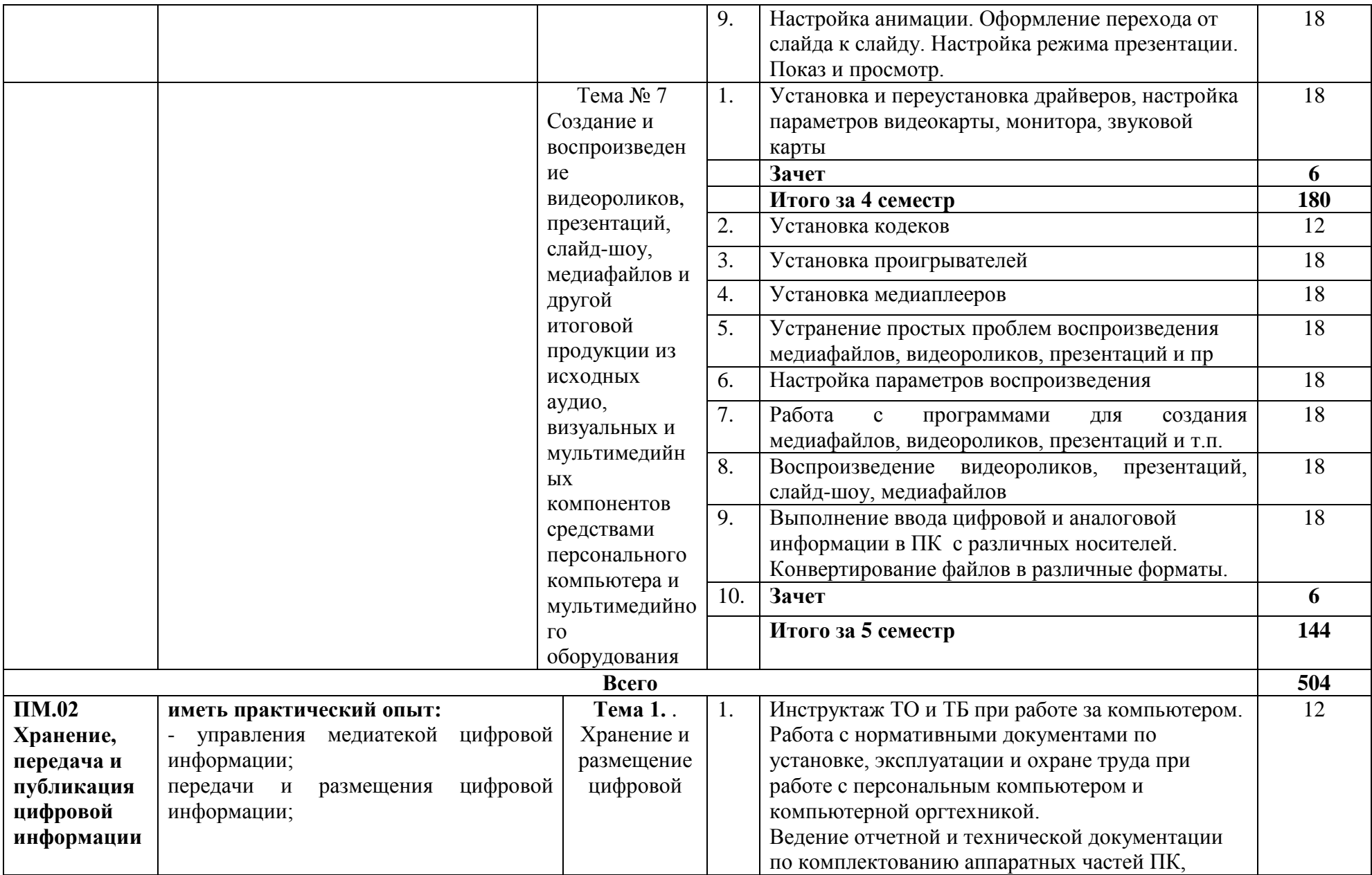

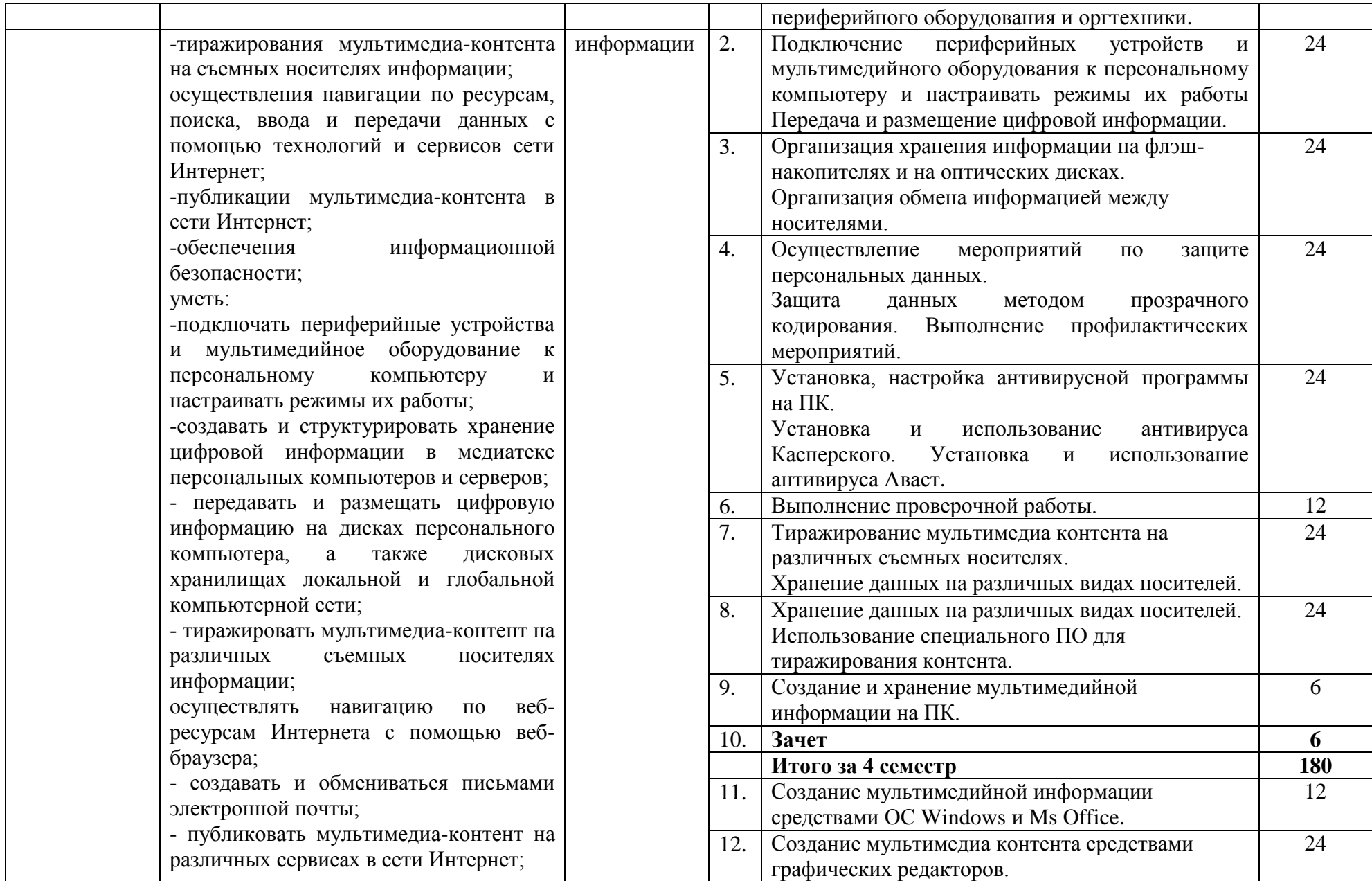

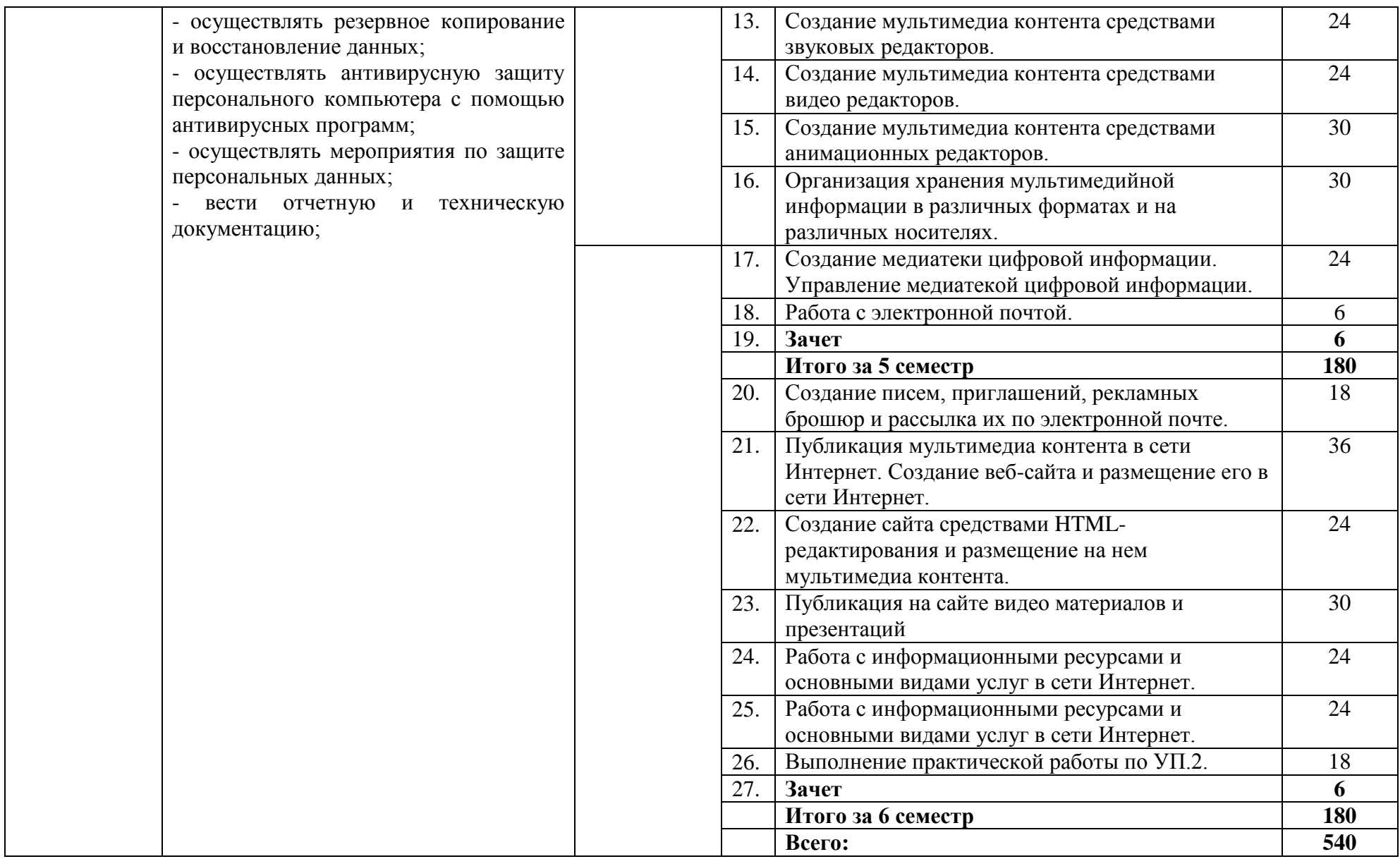

### **4 УСЛОВИЯ РЕАЛИЗАЦИИ УЧЕБНОЙ ПРАКТИКИ**

### **4.1 Требования к минимальному и материально- техническому обеспечению**

Для реализации программы УП по профессиональным модулям имеется в наличие мультимедийные персональных компьютеров, подключенных к сети Интернет. Оборудование учебного кабинета и рабочих мест кабинета **информатики и информационных технологий:** 

- автоматизированное рабочее место преподавателя,
- рабочие места обучающихся (25),
- комплект учебно-методической документации на каждого обучающегося (в соответствии с паспортом кабинета),
- электронные учебники, электронные видеоматериалы (в соответствии с паспортом кабинета),
- комплекты плакатов (в соответствии с паспортом кабинета),
- персональные компьютеры на каждого обучающегося.

Технические средства обучения:

- компьютер,
- лицензионное программное обеспечение, свободное программное обеспечение
- мультимедийный проектор,
- цифровая видеокамера, цифровой фотоаппарат,
- $-M\Phi Y$ .
- подключение к сети Интернет.

### **4.2 Информационное обеспечение обучения.**

Основные источники:

- 1. А.В.Остроухов,.Ввод и обработка цифровой информации **–** учебник,Издательский центр Академия 2014г.-23стр.
- 2. Г.П.Катунин,«Основы Мультимедийных Технологий» учебное пособие,Новосибирск 2017г. 794 стр.
- 3. А.О.Автаев,В.А.Бейненсон,К.А.Болдина,О.И.Савинова.Мультимедийные технологии СМИ – учебное пособие,Министерство Науки и Высшего Образования РФ, Нижний Новгород 2020г. 171 стр.

Дополнительные источники:

1. Михеева, Е.В. Информационные технологии в профессиональной деятельности [Текст]: учебник для СПО/Е.В. Михеева. – 9-е изд, стер. – Москва: Академия, 2014. – 384с.

2. Михеева, Е.В. Практикум по информационным технологиям в профессиональной деятельности [Текст]: учебное пособие для СПО/Е.В. Михеева. – 9-е изд., стер. – Москва: Академия, 2014. – 256с.

3. Гохберг, Г. С. Информационные технологии [Текст]: учебник для СПО/ Г.С. Гохберг и др. – 8-е изд., стер. – Москва: Академия, 2013. – 208с.

Интернет- ресурсы:

- 1. Мультипортал [http://www.km.ru](http://www.km.ru/)
- 2. Интернет-Университет Информационных технологий<http://www.intuit.ru/>
- 3. Образовательный портал <http://claw.ru/>
- 4. Свободная энциклопедия [http://ru.wikipedia.org](http://ru.wikipedia.org/)
- 5. <http://msdn.microsoft.com/ru-ru/gg638594> Каталог библиотеки учебных курсов

6. <http://www.dreamspark.ru/-> Бесплатный для студентов, аспирантов, школьников и преподавателей доступ к полным лицензионным версиям инструментов Microsoft для разработки и дизайна

### **4.3 Общие требования к организации учебной и производственной практики**

При реализации модуля предусматривается учебная практика, которая проводится образовательным учреждением при освоении обучающимися профессиональных компетенций в рамках модуля ПМ 01 «Ввод и обработка цифровой информации», ПМ 02 « Хранение, передача и публикация цифровой информации». Реализуется учебная практика рассредоточено, после изучения тем разделов профессионального модуля.

При подготовке к итоговой аттестации по модулю в форме дифференцированного зачета организуется проведение консультаций.

Продолжительность учебной практики – 6 часов в день.

Производственная практика проходит на предприятиях соответствующих профилю подготовки концентрированно. Продолжительность рабочего дня 6 часов.

### **1.1. Кадровое обеспечение учебной и производственной практики**

Инженерно-педагогический состав: специалисты с высшим профессиональным образованием.

### **2. Приложение**

- 5.1 Отчет по практике;
- 5.2 Производственная характеристика;
- 5.3 Аттестационный лист по практике.

## **5. КОНТРОЛЬ И ОЦЕНКА РЕЗУЛЬТАТОВ УЧЕБНОЙ ПРАКТИКИ**

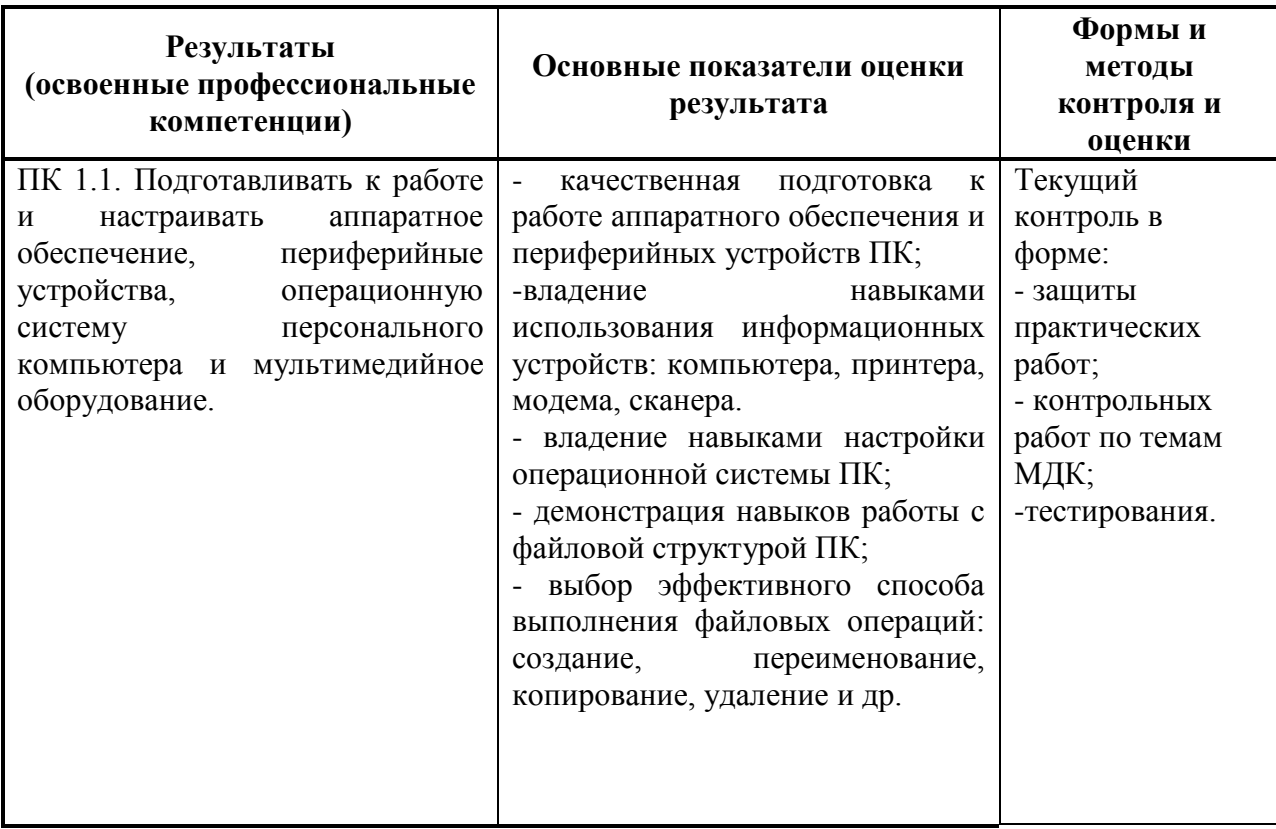

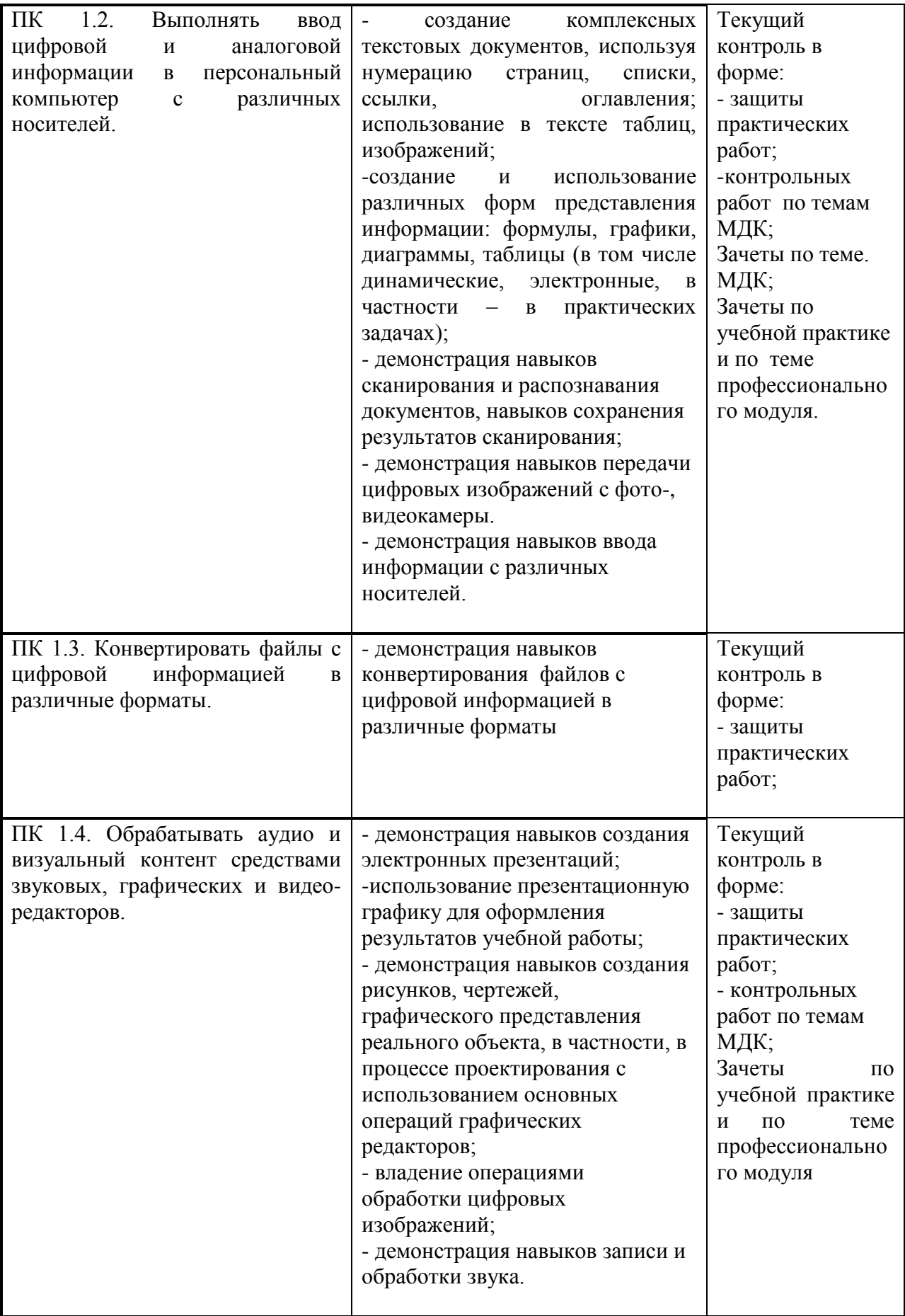

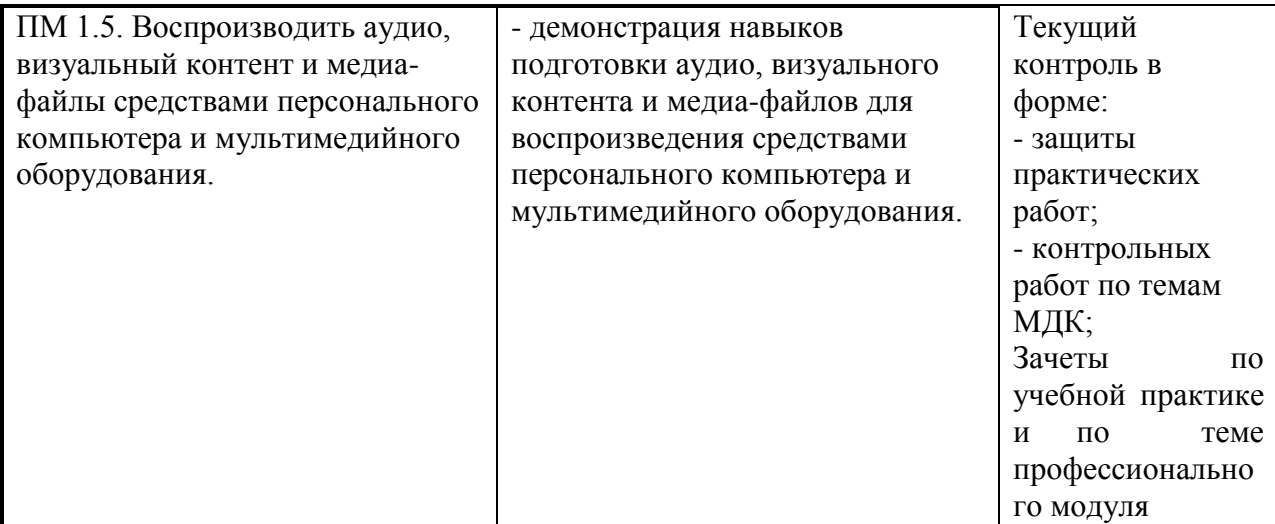

Формы и методы контроля и оценки результатов обучения должны позволять проверять у обучающихся не только сформированность профессиональных компетенций, но и развитие общих компетенций и обеспечивающих их умений.

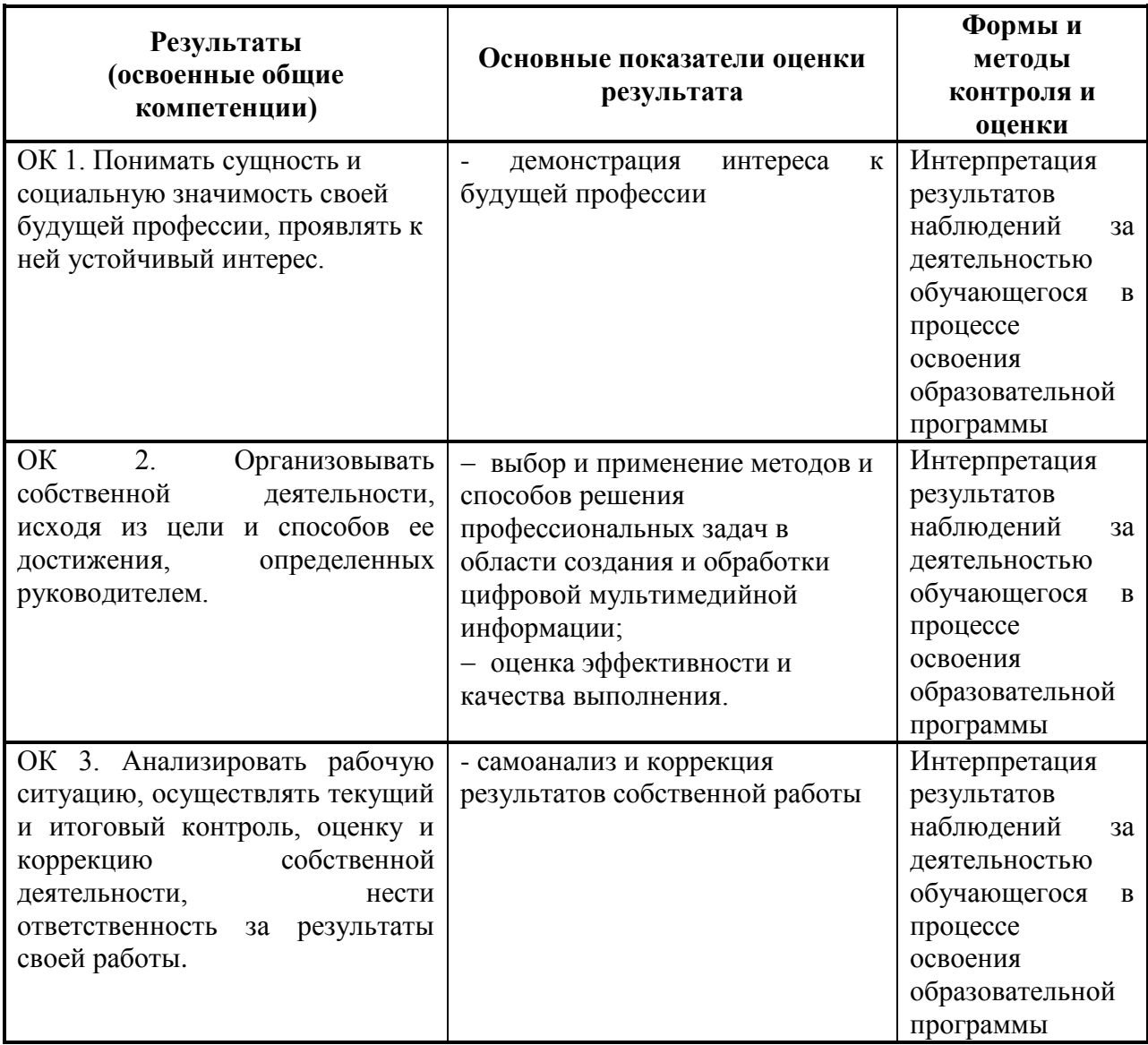

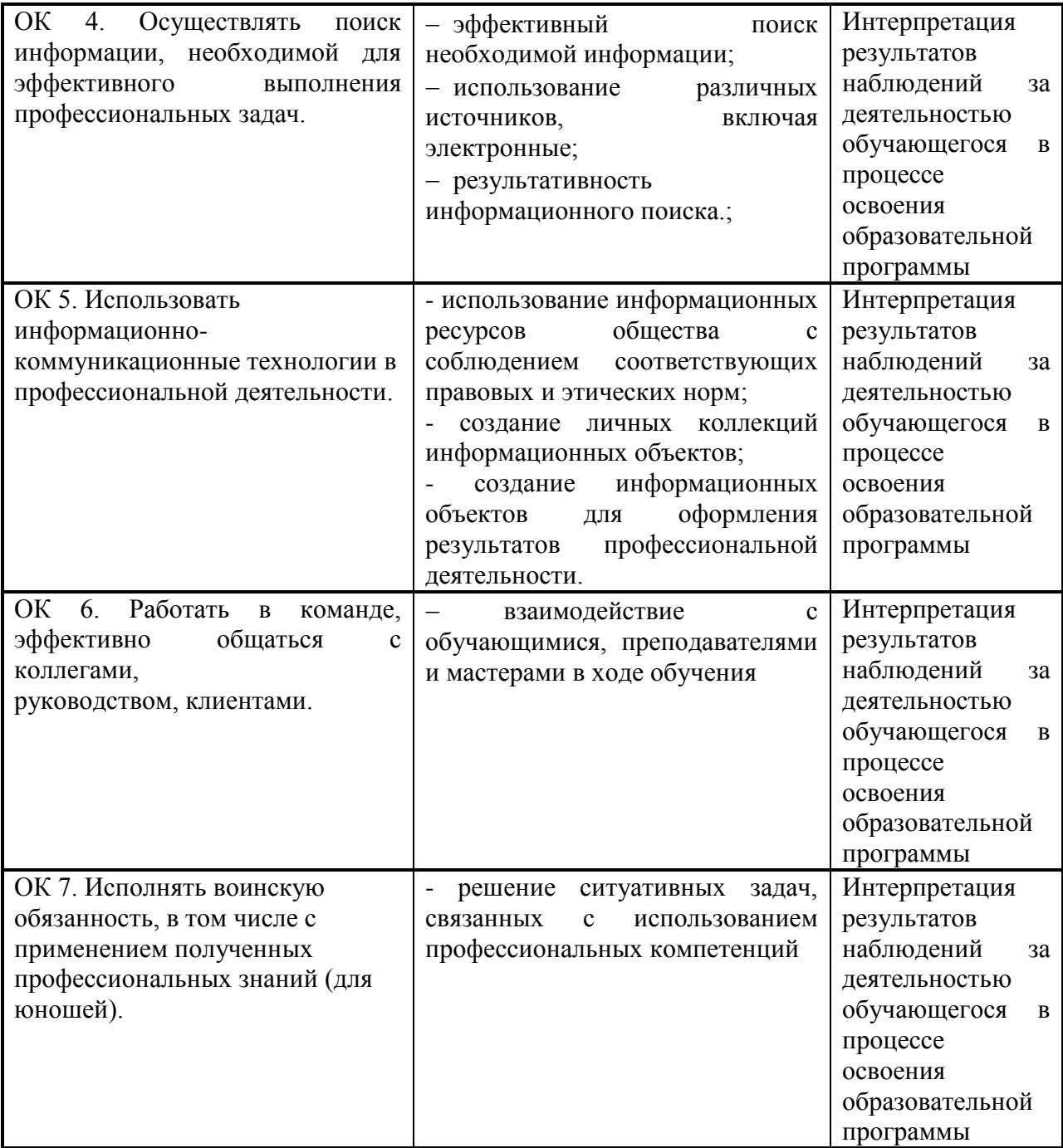